# Capítulo 6

# Solución numérica de ecuaciones diferenciales.

- 1. Introducción.
- 2. Existencia y unicidad de las soluciones.
- 3. Métodos basados en la serie de Taylor.
- 4. Método de Euler.
- $5.$  Métodos de Runge-Kutta.  $\,$
- 6. Métodos multipaso.
- 7. Sistemas de ecuaciones.
- 8. Ecuaciones diferenciales de orden superior.

## 6.1. Introducción.

El problema que nos planteamos en primer lugar es el de resolver una ecuación diferencial de primer orden, conocido un punto por el que pasa la solución. También estudiaremos cómo abordar la solución de sistemas de ecuaciones diferenciales de orden superior.

El problema a resolver lo formulamos como sigue:

$$
\begin{cases}\nx' &= f(x,t), \\
x(t_0) &= x_0,\n\end{cases}
$$

donde

$$
x' = \frac{\mathrm{d}x}{\mathrm{d}t}.
$$

Por tanto, la función  $f(x, t)$  es una función conocida que nos da la pendiente de  $x(t)$  en cualquier punto t, mientras que  $x_0$  nos proporciona un valor particular de  $x(t)$ .

Ejemplo: Encontrar la solución del problema

$$
\begin{cases}\nx' &= -2\sqrt{x}\sin(t+1), \\
x(-1) &= 1,\n\end{cases}
$$

Es fácil comprobar que la solución buscada es

$$
x(t) = \cos^2(t+1).
$$

Sin embargo, estos casos con una solución analítica sencilla no son los más usuales en Física y de ahíla necesidad de acudir a procedimientos numéricos.

## 6.2. Existencia y unicidad de las soluciones.

#### 6.2.1. Existencia.

La pregunta ahora es si todo problema de valores iniciales planteado como

$$
\left\{\n\begin{array}{rcl}\nx' & = & f(x,t) \, , \\
x(t_0) & = & x_0\n\end{array}\n\right.
$$

tiene o no solución.

La respuesta es que, en principio, no la tiene. Para asegurar que dicha solución existe, es necesario hacer suposiciones acerca de la función  $f(t, x)$  e, incluso así, sólo podrá asegurarse la existencia de la solución en un entorno de  $t = t_0$ .

Ejemplo:

Analizar la solución del problema

$$
\begin{cases}\nx' &= 1 + x^2, \\
x(0) &= 0.\n\end{cases}
$$

En  $t = 0$ ,  $x'(0) = 1$  y, por tanto, la solución  $x(t)$  es creciente en el entorno de  $t=0.$  Entonces  $1+x^2$  también lo es, así como  $x^\prime(t)$ . Es claro que, si tanto  $x(t)$ como  $x'(t)$  son funciones crecientes, existirá un valor límite de  $t=t_{\rm lim}$  para el cuál no existirá solución, es decir,  $x(t_{\text{lim}}) = \infty$ . Como la solución del problema es

$$
x(t) = \tan t.
$$

es claro que  $t_{\rm lim} = \pi/2$ .

Teorema. Sea f una función continua en un rectángulo

$$
R = \{(t, x) | |t - t_0| \le \alpha, |x - x_0| \le \beta\}.
$$

Entonces, el problema de valores iniciales

$$
\left\{\begin{array}{rcl} x' &=& f(x,t)\,,\\ x(t_0) &=& x_0\end{array}\right.
$$

tiene solución  $x(t)$  para  $|t-t_0| \leq \min(\alpha, \beta/M)$  con  $M = \max_{(t,x)\in R} |f(t,x)|$ .

Apliquemos el teorema.

Ejemplo: Demostrar que

$$
\begin{cases}\nx' = (t + \cos x)^2, \\
x(0) = 2.\n\end{cases}
$$

tiene solución en el intervalo  $-1 \le t \le 1$ . Es evidente que en el intervalo  $|t| \leq 1$ , es posible acotar  $f(t, x)$  en la forma

$$
|f(t,x)| \le (1+1)^2 = 4.
$$

Definamos ahora el rectángulo

$$
R = \{(t, x) | |t| \le 1, |x - 2| \le \beta\},\,
$$

con  $\beta \geq 4.$  En este rectángulo  $f(t,x)$  es continua y  $M = \max\limits_{(t,x) \in R} |f(t,x)| = 4.$ Entonces, el teorema asegura la existencia de solución en el intervalo

$$
|t| \, \leq \, \min\left(1, \frac{\beta}{M}\right) \, = \, 1 \, ,
$$

que es lo que se pretendía demostrar.

### 6.2.2. Unicidad.

Puede ocurrir, no obstante, que la solución no sea única, como sucede en el siguiente ejemplo.

Ejemplo:

El problema

$$
\begin{cases}\nx' = x^{2/3}, \\
x(0) = 0.\n\end{cases}
$$
\n
$$
\int x(t) = 0,
$$

tiene dos soluciones

$$
\begin{cases}\nx(t) = 0, \\
x(t) = \frac{1}{27}t^3.\n\end{cases}
$$

Por tanto, la unicidad requiere condiciones adicionales sobre la función  $f$ .

**Teorema.** Sean  $f(t, x)$  y  $\frac{\partial f}{\partial x}$  funciones continuas en el rectángulo  $R = \{(t, x) | |t - t_0| \leq \alpha, |x - x_0| \leq \beta\}.$ 

(

Entonces, el problema de valores iniciales

$$
\left\{\begin{array}{rcl} x' & = & f(x,t) \, , \\ x(t_0) & = & x_0 \end{array}\right.
$$

tiene una solución única para  $|t-t_0| < \min(\alpha, \beta/M)$  con  $M = \max_{(t,x)\in R} f(t,x)$ .

Es interesante resaltar el hecho de que el intervalo de  $t$  en el que se asegura la existencia y unicidad de la solución puede ser más pequeño que la base del rectángulo  $R$ .

**Teorema.** Si  $f(t, x)$  es continua en  $a \le t \le b$ , con  $-\infty < x < \infty$ , y cumple que

$$
|f(t,x_1) - f(t,x_2)| \leq L |x_1 - x_2|,
$$

entonces, el problema de valores iniciales

$$
\left\{\begin{array}{rcl} x' &=& f(x,t) \, , \\ x(t_0) &=& x_0 \end{array}\right.
$$

tiene solución única en  $t \in [a, b]$ .

La desigualdad que aparece en el enunciado de este teorema recibe el nombre de desigualdad de Lipschitz.

## 6.3. Métodos basados en la serie de Taylor

La solución numérica de nuestro problema,

$$
\left\{\begin{array}{rcl} x' &=& f(x,t) \, , \\ x(t_0) &=& x_0 \, , \end{array} \right.
$$

pretende proporcionar un conjunto de valores  $\{x_i, i = 0, 1, \ldots, n\}$  que no son otra cosa que las correspondientes aproximaciones a los valores que toma la solución  $x(t)$  del problema en los puntos  $\{t_i, i = 0, 1, \ldots, n\}$ :  $x_i \approx x(t_i)$ . Una vez obtenidos los resultados siempre será posible encontrar una función (spline, función de interpolación, etc.) que nos proporcione una forma analítica para  $x(t)$  (si es que ello fuera necesario).

El primer m´etodo que vamos a considerar es el basado en la serie de Taylor. En un entorno de  $t_0$  podemos usar el desarrollo en serie de Taylor y escribir

$$
x(t_0 + h) = x(t_0) + h x'(t_0) + \frac{h^2}{2} x''(t_0) + \frac{h^3}{3!} x'''(t_0) + \cdots
$$
  
=  $x_0 + h f(t_0, x_0) + \frac{h^2}{2} \frac{df(t, x)}{dt} \Big|_{(t_0, x_0)} + \frac{h^3}{3!} \frac{d^2 f(t, x)}{dt^2} \Big|_{(t_0, x_0)} + \cdots$ 

Evidentemente, ser´a necesario truncar la serie. Si en la serie se incluye hasta la potencia  $h<sup>n</sup>$ , se comete un error, denominado de truncamiento, que viene dado por

$$
E_n = \frac{h^{n+1}}{(n+1)!} x^{(n+1)}(\xi), \ \ x_0 \le \xi \le x_0 + h \, .
$$

Como no conocemos  $x(t)$  no es posible calcular  $x^{(n+1)}(t)$  y, por tanto, no podemos encontrar una cota de error, sino sólo su orden de magnitud.

#### Ejemplo: Resolver el problema

$$
\begin{cases}\nx' &= -2t - x, \\
x(0) &= -1.\n\end{cases}
$$

En primer lugar calculamos la solución exacta de este problema. Podemos escribir la ecuación en la forma

$$
\frac{\mathrm{d}x}{\mathrm{d}t} + P(t)x = Q(t),
$$

donde  $P(t) = 1$  y  $Q(t) = -2t$ . La solución de la ecuación puede obtenerse a partir de la ecuación

$$
x \exp\left[\int dt P(t)\right] = \int dt Q(t) \exp\left[\int dt P(t)\right] + C.
$$

Teniendo en cuenta que

$$
\int \mathrm{d}t\, P(t)\,=\,t
$$

y que

$$
\int dt Q(t) \exp \left[\int dt P(t)\right] = -2 \int dt t \exp(t) = -2(t-1) \exp(t),
$$

tendremos

$$
x \exp(t) = -2(t-1) \exp(t) + C,
$$

de donde

$$
x(t) = -2(t-1) + C \exp(-t).
$$

Considerando ahora la condición de contorno tendremos

$$
x(0) = 2 + C = -1,
$$

es decir

$$
C=-3\,,
$$

con lo que

$$
x(t) = -3 \exp(-t) - 2t + 2.
$$

Supongamos ahora que  $t_0 = 0$  y vamos a usar el desarrollo en serie de Taylor alrededor de ese punto hasta orden  $h^4$  incluido. Tendremos que utilizar las siguientes cantidades:

$$
x(0) = -1
$$
  
\n
$$
x'(0) = -x(0) = 1
$$
  
\n
$$
x''(t) = -2 - x'(t) \Rightarrow x''(0) = -3
$$
  
\n
$$
x'''(t) = -x''(t) \Rightarrow x'''(0) = 3
$$
  
\n
$$
x^{(IV)}(t) = -x'''(t) \Rightarrow x^{(IV)}(0) = -3
$$

Entonces,

$$
x(h) = x(0) + x'(0)h + x''(0)\frac{h^2}{2} + x'''(0)\frac{h^3}{3!} + x^{(IV)}(0)\frac{h^4}{4!} + \cdots
$$
  
= -1 + h - 3\frac{h^2}{2} + 3\frac{h^3}{3!} - 3\frac{h^4}{4!} + \cdots  
= -1 + h - \frac{3}{2}h^2 + \frac{1}{2}h^3 - \frac{1}{8}h^4 + \cdots

El error cometido será

$$
E_4 = \frac{h^5}{5!} x^{(V)}(\xi), \ 0 \le \xi \le h,
$$

que estimados con  $x^{(V)}(0)$ :

$$
E_4 \sim \frac{h^5}{5!} |x^{(V)}(0)| = \frac{h^5}{40}.
$$

Si consideramos valores de  $h$  diferentes (desde 0.1 hasta 1.0), tendremos los resultados que se muestran en la tabla siguiente:

| $\hbar$ | x(h)          | $x_{\text{ex}}(h)$ | $ x_{\rm ex}(h)-x(h) $ | $E_{5}$              |
|---------|---------------|--------------------|------------------------|----------------------|
| 0.0     | $-1.00000000$ | $-1.00000000$      | 0.0                    |                      |
| 0.1     | $-0.91451250$ | $-0.91451225$      | $0.25 \cdot 10^{-6}$   | $0.25 \cdot 10^{-6}$ |
| 0.2     | $-0.85620000$ | $-0.85619226$      | $0.77 \cdot 10^{-5}$   | $0.80 \cdot 10^{-5}$ |
| 0.3     | $-0.82251250$ | $-0.82245466$      | $0.58 \cdot 10^{-4}$   | $0.61 \cdot 10^{-4}$ |
| 0.4     | $-0.81120000$ | $-0.81096014$      | $0.24 \cdot 10^{-3}$   | $0.26 \cdot 10^{-3}$ |
| 0.5     | $-0.82031250$ | $-0.81959198$      | $0.72 \cdot 10^{-3}$   | $0.78 \cdot 10^{-3}$ |
| 0.6     | $-0.84820000$ | $-0.84643491$      | $0.18 \cdot 10^{-2}$   | $0.19 \cdot 10^{-2}$ |
| 0.7     | $-0.89351251$ | $-0.88975592$      | $0.38 \cdot 10^{-2}$   | $0.42 \cdot 10^{-2}$ |
| 0.8     | $-0.95520001$ | $-0.94798690$      | $0.72 \cdot 10^{-2}$   | $0.82 \cdot 10^{-2}$ |
| 0.9     | $-1.03251251$ | $-1.01970899$      | $0.13 \cdot 10^{-1}$   | $0.15 \cdot 10^{-1}$ |
| 1.0     | $-1.12500001$ | $-1.10363834$      | $0.21 \cdot 10^{-1}$   | $0.25 \cdot 10^{-1}$ |

Como vemos, el error va creciendo a medida que  $h$  aumenta, por lo que la precisión obtenida es cada vez menor. Es posible mejorar este resultado si utilizamos el valor obtenido para  $x(t + kh)$  para calcular  $x(t + (k + 1)h)$ . En la tabla se muestran los resultados para  $h = 0.1$ .

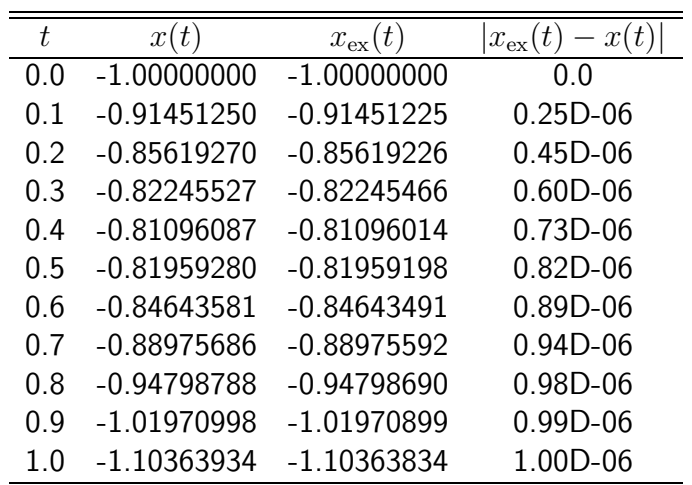

El error que se comete ahora es

$$
E_n = \frac{h^{n+1}}{(n+1)!} x^{(n+1)}(t + \theta h), \quad 0 < \theta < 1.
$$

Eso quiere decir que si pasamos de un valor de  $h = 0.1$  a  $h = 0.01$ , como  $E_4 \propto h^5$ , se obtiene una reducción del error de  $10^5$ . En la siguiente tabla se muestran los resultados para  $h = 0.01$  (sólo los correspondientes a los mismos valores que los que figuran en la tabla anterior).

| t,  | x(t)          | $x_{\rm ex}(t)$ | x(t)<br>$x_{\rm ex}(t)$ |
|-----|---------------|-----------------|-------------------------|
| 0.0 | $-1.00000000$ | $-1.00000000$   | 0.0                     |
| 0.1 | -0.91451226   | -0.91451226     | $0.23D - 10$            |
| 0.2 | $-0.85619226$ | $-0.85619226$   | $0.41D-10$              |
| 0.3 | $-0.82245466$ | $-0.82245466$   | $0.56D-10$              |
| 0.4 | $-0.81096014$ | $-0.81096014$   | $0.68D-10$              |
| ი 5 | $-0.81959198$ | $-0.81959198$   | $0.76D-10$              |
| ი 6 | $-0.84643490$ | $-0.84643490$   | $0.83D-10$              |
| 0.7 | $-0.88975590$ | $-0.88975590$   | 0.88D-10                |
| 0.8 | $-0.94798688$ | $-0.94798688$   | $0.91D-10$              |
| 0.9 | $-1.01970896$ | $-1.01970896$   | $0.92D-10$              |
| 1.0 | -1.10363830   | $-1.10363830$   | $0.93D-10$              |

No hay que olvidar, en cualquier caso, que los errores en este procedimiento se irán acumulando a medida que vayamos avanzando.

Si calculamos la derivada de orden cinco con diferencias finitas el error cometido resulta

$$
E_4 = \frac{h^5}{5!} x^{(V)}(t + \theta h) \approx \frac{h^5}{5!} \frac{x^{(IV)}(t + h) - x^{(IV)}(t)}{h}
$$

$$
= \frac{h^4}{120} [x^{(IV)}(t + h) - x^{(IV)}(t)]
$$

.

El error obtenido a partir de esta expresión se muestra en la última columna de la tabla anterior.

Ejemplo: Resolver el problema

$$
\begin{cases}\nx' = \cos t - \sin x + t^2, \\
x(-1) = 3.\n\end{cases}
$$

Si calculamos las derivadas sucesivas tendremos

$$
x'(t) = t2 + \cos t - \sin x(t)
$$
  
\n
$$
x''(t) = 2t - \sin t - x'(t) \cos x(t)
$$
  
\n
$$
x'''(t) = 2 - \cos t - x''(t) \cos t + [x'(t)]^{2} \sin x(t)
$$
  
\n
$$
x^{(IV)}(t) = \sin t - x'''(t) \cos x(t) + 3x'(t) x''(t) \sin x(t) + [x'(t)]^{3} \cos x(t)
$$

Los resultados se muestran en la tabla para  $h = 0.1$  y  $h = 0.01$  (columnas segunda y cuarta).

|         | x(t)       |            |            |             |  |  |
|---------|------------|------------|------------|-------------|--|--|
| $t_{i}$ | $h = 0.1$  | $h = -0.1$ | $h = 0.01$ | $h = -0.01$ |  |  |
| $-1.0$  | 3.00000000 | 2.99999999 | 3.00000000 | 3.00000000  |  |  |
| $-0.9$  | 3.14137205 | 3.14137231 | 3.14137178 | 3.14137178  |  |  |
| $-0.8$  | 3.28687549 | 3.28687609 | 3.28687460 | 3.28687459  |  |  |
| $-0.7$  | 3.43818845 | 3.43818943 | 3.43818654 | 3.43818653  |  |  |
| $-0.6$  | 3.59670617 | 3.59670748 | 3.59670287 | 3.59670285  |  |  |
| $-0.5$  | 3.76341967 | 3.76342111 | 3.76341475 | 3.76341472  |  |  |
| $-0.4$  | 3.93876876 | 3.93876997 | 3.93876234 | 3.93876230  |  |  |
| $-0.3$  | 4.12249616 | 4.12249672 | 4.12248888 | 4.12248884  |  |  |
| $-0.2$  | 4.31354689 | 4.31354651 | 4.31353995 | 4.31353991  |  |  |
| $-0.1$  | 4.51006623 | 4.51006499 | 4.51006110 | 4.51006106  |  |  |
| $-0.0$  | 4.70953794 | 4.70953634 | 4.70953583 | 4.70953579  |  |  |
| 0.1     | 4.90906578 | 4.90906452 | 4.90906709 | 4.90906704  |  |  |
| 0.2     | 5.10574745 | 5.10574704 | 5.10575153 | 5.10575149  |  |  |
| 0.3     | 5.29704997 | 5.29705050 | 5.29705548 | 5.29705545  |  |  |
| 0.4     | 5.48109501 | 5.48109620 | 5.48110050 | 5.48110047  |  |  |
| 0.5     | 5.65680186 | 5.65680330 | 5.65680626 | 5.65680623  |  |  |
| 0.6     | 5.82388948 | 5.82389079 | 5.82389230 | 5.82389227  |  |  |
| 0.7     | 5.98277834 | 5.98277933 | 5.98277959 | 5.98277957  |  |  |
| 0.8     | 6.13444547 | 6.13444608 | 6.13444546 | 6.13444545  |  |  |
| 0.9     | 6.28027705 | 6.28027732 | 6.28027621 | 6.28027620  |  |  |
| 1.0     | 6.42194618 | 6.42194618 | 6.42194492 | 6.42194492  |  |  |

Una forma de verificar los errores cometidos es comenzar desde el último punto (con el valor  $x(t)$  obtenido) usando un paso  $-h$ . La comparación del nuevo valor con el de partida nos permite estimar el mencionado error.

El m´etodo del desarrollo en serie tiene una serie de ventajas e inconvenientes que conviene tener presentes. Entre estos últimos, es evidente que es necesario derivar sucesivamente la ecuación diferencial dada. Ello hace necesario que la función  $f(t, x)$  tenga derivadas en la región del plano  $(t, x)$ en la que se encuentra la soluci´on. Esta parte preliminar del proceso (la del cálculo de las derivadas) es fundamental ya que cualquier error, que fácilmente puede pasar inadvertido, producirá una solución completamente errónea. Por último, cada una de las derivadas debe programarse por separado. Dicho esto, es evidente (y esta es una de las ventajas del m´etodo) que se trata de un procedimiento conceptualmente sencillo. Adem´as, es posible obtener una gran precisión (en principio la que se quiera) ya que sólo es necesario calcular m´as derivadas. Si se calculan N derivadas podemos aplicar el procedimiento hasta orden N. Como quiera que calcular todas las derivadas es una tarea complicada, se puede hacer uso de programas de procesamiento algebraico (Mathematica, Matlab, etc.) que permite obtener, adem´as, salidas en FORTRAN o C u otros códigos de programación.

En cuanto a los errores que se cometen en este procedimiento, tenemos los correspondientes al truncamiento local, que son provocados porque la serie debe truncarse en la práctica, y los de redondeo local, debido a la limitada precisión del ordenador. Por otro lado, la acumulación de estos errores locales da lugar a los denominados errores globales, que también habrá que tener en cuenta.

## 6.4. Método de Euler

El método de Euler corresponde a la particularización del método de la serie de Taylor al caso  $n = 1$ :

$$
x(t+h) = x(t) + h f(t, x),
$$

donde  $x'(t) = f(t, x)$ . La gran ventaja de este procedimiento es que no es necesario calcular ninguna derivada. Por el contrario, es necesario que h sea muy pequeño si se pretende obtener una buena precisión. Como vemos en la figura, lo que se hace es utilizar la pendiente de la curva al principio del intervalo para calcular el nuevo punto. Evidentemente, esto hace que este método sea exacto sólo en el caso de que la función  $f(t, x)$  sea una recta.

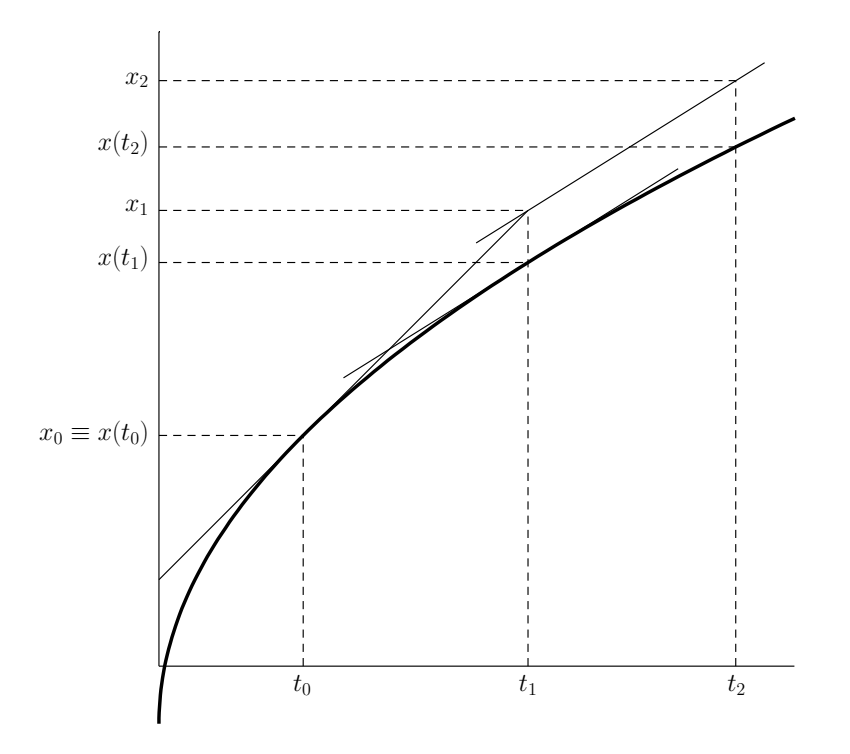

### Ejemplo:

Volvamos al ejemplo visto anteriormente,

$$
\begin{cases}\nx' = -2t - x, \\
x(0) = -1,\n\end{cases}
$$

y resolvámoslo utilizando el método de Euler. Haciendo  $h = 0.0001$  obtenemos los resultados que se muestran en la tabla. Como vemos, el error se mantiene por debajo de  $10^4$ .

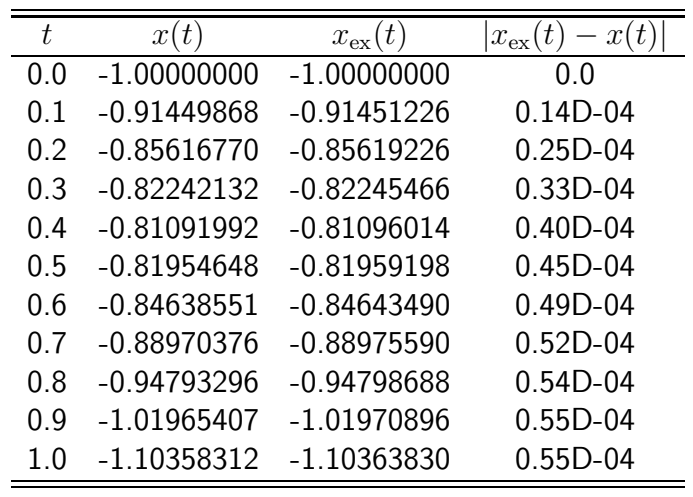

Podríamos mejorar la precisión que proporciona el método de Euler si, en lugar de usar el valor de la derivada en el extremo inicial del intervalo, usáramos la media de las derivadas de la función en los dos extremos de cada intervalo. Es decir, en lugar de usar la aproximación conocida

$$
x(t+h) = x(t) + h x'(t),
$$

utilizáramos la siguiente expresión

$$
x(t+h) = x(t) + h \frac{x'(t) + x'(t+h)}{2}.
$$

Sin embargo no conocemos  $x'(t+h)$ . No obstante, es posible utilizar un procedimiento a dos pasos que permite aplicar esta última expresión de manera aproximada. El esquema de este procedimiento es como sigue:

1. aplicamos el método de Euler para predecir el valor de  $x(t + h)$ 

$$
x_{\rm P}(t + h) = x(t) + h x'(t) \equiv x(t) + h f(t, x);
$$

2. calculamos la predicción de  $x'(t + h)$ :

$$
x'_{\rm P}(t+h) = f(t+h, x_{\rm P}(t+h));
$$

3. calculamos el valor corregido de  $x(t+h)$ :

$$
x_{\rm C}(t+h) = x(t) + h \frac{x'(t) + x'_{\rm P}(t+h)}{2}.
$$

Eventualmente podríamos llevar a cabo de manera iterativa este procedimiento, volviendo al punto 2 del mismo hasta lograr convergencia. Este algoritmo se conoce con el nombre de método de Euler-Cauchy.

# Ejemplo:

Resolver el problema

$$
\begin{cases}\nx' &= -2t - x, \\
x(0) &= -1,\n\end{cases}
$$

mediante el método de Euler-Cauchy.

Hemos considerado  $h = 0.1$  y en la tabla se muestran los resultados para el método de Euler estándar y para el método de Euler-Cauchy sin y con iteración. Como vemos el método de Euler-Cauchy proporciona una mejora significativa en los resultados. La iteración mejora aún más el resultado. Una cuestión que merece la pena indicar es que, en este caso particular, los métodos de Euler y Euler-Cauchy iterativo subestiman el valor exacto, mientras que el de Euler-Cauchy lo sobreestima.

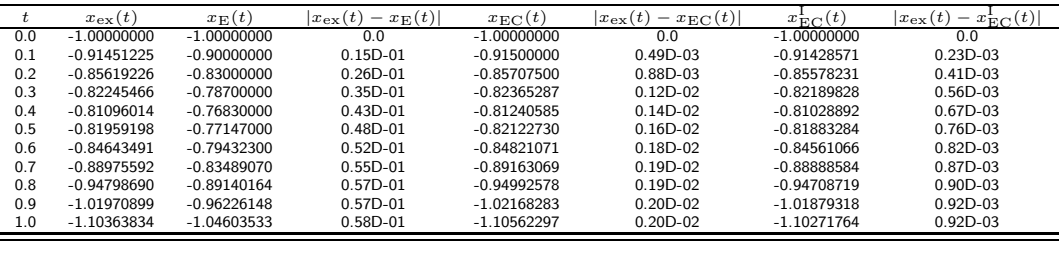

Por último nos queda evaluar el error que se comete en este caso del m´etodo de Euler-Cauchy. Recordemos que el error del m´etodo de Euler es  $\Theta(h^2)$ . Así:

$$
x(t + h) = x(t) + h x'(t) + \Theta(h^2)
$$

Por tanto,

$$
x'(t + h) = x'(t) + h x''(t) + \Theta(h^2),
$$

con lo que

$$
x''(t) = \frac{x'(t+h) - x'(t)}{h} + \Theta(h).
$$

Si usamos el desarrollo de Taylor hasta orden  $h^2$  y tenemos en cuenta esta expresión, podemos escribir:

$$
x(t+h) = x(t) + h x'(t) + \frac{1}{2} h^2 x''(t) + \Theta(h^3)
$$
  
=  $x(t) + h x'(t) + \frac{1}{2} h^2 \frac{x'(t+h) - x'(t)}{h} + \Theta(h^3)$   
=  $x(t) + h \frac{x'(t+h) + x'(t)}{2} + \Theta(h^3)$ .

Esta es la expresión del método de Euler-Cauchy que, como vemos, presenta un error inferior al del método de Euler.

## 6.5. Métodos de Runge-Kutta

Los métodos de Runge-Kutta constituyen una serie de procedimientos cuyo objetivo fundamental es evitar uno de los inconvenientes de los m´etodos basados en las serie de Taylor (excepción hecha del de Euler), a saber, el cálculo de derivadas.

Vamos a obtener las ecuaciones correspondiente a los métodos de Runge-Kutta de segundo orden. El punto de partida es la serie de Taylor hasta orden  $h^2$ :

$$
x(t+h) = x(t) + h x'(t) + \frac{h^2}{2} x''(t) + \Theta(h^3).
$$

Como

$$
x'(t) \, \equiv \, \frac{\mathrm{d}x}{\mathrm{d}t} \, = \, f(t,x) \, ,
$$

tendremos

$$
x''(t) \equiv \frac{d^2x}{dt^2} = \frac{\partial f(t,x)}{\partial t} + \frac{\partial f(t,x)}{\partial x} \cdot x'(t) = \frac{\partial f(t,x)}{\partial t} + f(t,x) \frac{\partial f(t,x)}{\partial x}.
$$

Sustituyendo en el desarrollo en serie tenemos:

$$
x(t+h) = x(t) + h f(t, x) + \frac{h^2}{2} \left[ \frac{\partial f(t, x)}{\partial t} + f(t, x) \frac{\partial f(t, x)}{\partial x} \right] + \Theta(h^3)
$$
  

$$
= x(t) + \frac{h}{2} f(t, x)
$$
  

$$
+ \frac{h}{2} \left[ f(t, x) + h \frac{\partial f(t, x)}{\partial t} + h f(t, x) \frac{\partial f(t, x)}{\partial x} \right] + \Theta(h^3).
$$

Ahora bien, si desarrollamos a primer orden, podemos escribir

$$
f(t+h,x+hf(t,x)) = f(t,x) + h \frac{\partial f(t,x)}{\partial t} + h f(t,x) \frac{\partial f(t,x)}{\partial x} + \Theta(h^2).
$$

Sustituyendo en la ecuación anterior tendremos

$$
x(t + h) \approx x(t) + \frac{h}{2} f(t, x) + \frac{h}{2} f(t + h, x + h f(t, x)),
$$

que da lugar al denominado m´etodo de Runge-Kutta de segundo orden o método de Heun:

$$
x(t + h) = x(t) + \frac{1}{2}(F_1 + F_2),
$$
  
\n
$$
F_1 = h f(t, x),
$$
  
\n
$$
F_2 = h f(t + h, x + F_1).
$$

Como podemos ver, sin más que hacer una comparación sencilla, este m´etodo coincide exactamente con el que hemos denominado anteriormente método de Euler-Cauchy (sin iteración). Sin embargo, es posible desarrollar otro m´etodo de Runge-Kutta de segundo orden distinto. Para ello basta tener en cuenta que las fórmulas de Runge-Kutta de segundo orden se pueden escribir, en forma genérica, como

$$
x(t+h) = x(t) + \omega_1 h f(t, x) + \omega_2 h \left[ f(t, x) + \alpha h \frac{\partial f(t, x)}{\partial t} + \beta h f(t, x) \frac{\partial f(t, x)}{\partial x} \right] + \cdots
$$

Si comparamos esta expresión con la obtenida anteriormente,

$$
x(t+h) = x(t) + h f(t,x) + \frac{h^2}{2} \left[ \frac{\partial f(t,x)}{\partial t} + f(t,x) \frac{\partial f(t,x)}{\partial x} \right] + \cdots,
$$

vemos que los parámetros libres  $\omega_1$ ,  $\omega_2$ ,  $\alpha$  y  $\beta$  deben satisfacer las condiciones:

$$
\omega_1 + \omega_2 = 1,
$$
  
\n
$$
\omega_2 \cdot \alpha = \frac{1}{2},
$$
  
\n
$$
\omega_2 \cdot \beta = \frac{1}{2}.
$$

Existen dos posibles soluciones a este conjunto de condiciones. La primera

$$
\omega_1\,=\,\omega_2\,=\,1\,; \quad \alpha\,=\,\beta\,=\,1\,,
$$

corresponde al método de Heun (o de Euler-Cauchy) que acabamos de ver, mientras que la segunda,

$$
\omega_1\,=\,0\,;~~\omega_2\,=\,1\,;~~\alpha\,=\,\beta\,=\,\frac{1}{2}\,,
$$

da lugar al denominado método de Euler modificado:

$$
x(t + h) = x(t) + F_2,
$$
  
\n
$$
F_1 = h f(t, x),
$$
  
\n
$$
F_2 = h f\left(t + \frac{h}{2}, x + \frac{F_1}{2}\right).
$$

El error cometido en el caso de los métodos de Runge-Kutta de segundo orden es  $\Theta(h^3)$ .

De forma análoga a la que aquí hemos llevado a cabo se pueden obtener las ecuaciones del denominado método de Runge-Kutta clásico de cuarto orden, que es uno de los métodos más utilizados en la práctica:

$$
x(t+h) = x(t) + \frac{1}{6} (F_1 + 2 F_2 + 2 F_3 + F_4),
$$
  
\n
$$
F_1 = h f(t, x),
$$
  
\n
$$
F_2 = h f\left(t + \frac{h}{2}, x + \frac{F_1}{2}\right),
$$
  
\n
$$
F_3 = h f\left(t + \frac{h}{2}, x + \frac{F_2}{2}\right),
$$
  
\n
$$
F_4 = h f(t + h, x + F_3).
$$

Este método reproduce los términos de la serie de Taylor hasta orden  $h^4$  por lo que tendrá asociado un error  $\Theta(h^5)$ .

Ejemplo:

Resolver el problema

$$
\begin{cases}\nx' &= -2t - x, \\
x(0) &= -1,\n\end{cases}
$$

usando los métodos de Runge-Kutta.

Recordemos que la solución exacta de este problema es

$$
x(t) = -3 \exp(-t) - 2t + 2
$$

y vamos a aplicar los m´etodos de Heun, de Euler modificado y de Runge-Kutta de cuarto orden para resolver numéricamente el problema. Utilizaremos  $h = 0.1$ . Los resultados se muestran en la tabla donde se incluyen el resultado exacto, el del método de Heun, el de Euler modificado y el de Runge-Kutta de cuarto orden. Es de resaltar el hecho de que, en este caso particular, los dos métodos de Runge-Kutta de segundo orden dan (por casualidad) el mismo resultado (que coincide, como se puede comprobar, con el visto anteriormente para el de Euler-Cauchy sin iteración).

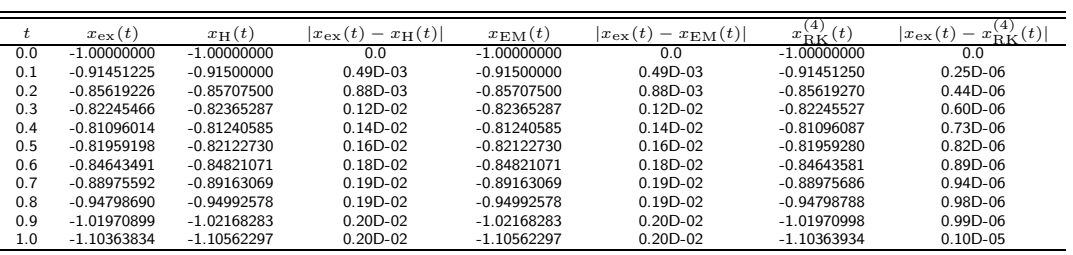

Por último, es importante notar que el error cometido con el método de cuarto orden es, grosso modo, dos órdenes de magnitud inferior al obtenido para los métodos de segundo orden, lo que está en concordancia con el hecho de que hemos considerado  $h=0.1$  y los errores respectivos son  $\Theta(h^5)$  y  $\Theta(h^3)$ .

#### Ejemplo:

Encontrar la solución del problema

$$
\begin{cases}\nx' &= \frac{x}{t^2}(t-x), \\
x(1) &= 2,\n\end{cases}
$$

en el intervalo  $[1, 3]$  usando los métodos de Runge-Kutta.

Vamos a escoger ahora  $h = 0.01$ . En la tabla mostramos los resultados correspondientes a algunos de los valores de  $t$  para los que se ha calculado la solución. En este caso, la solución exacta del problema es

$$
x(t) = t \left(\frac{1}{2} + \ln t\right)^{-1}
$$

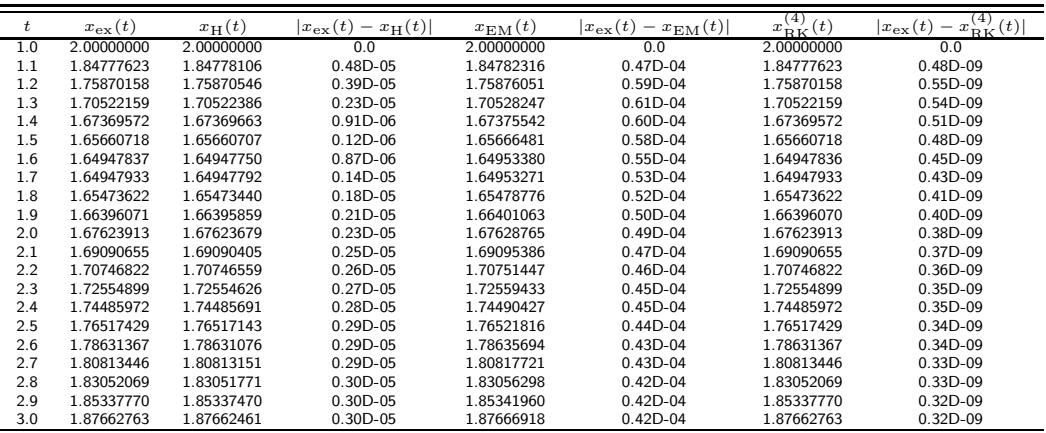

Vemos cómo ahora, los resultados obtenidos con los métodos de Heun y de Euler modificado son diferentes, siendo los primeros mejores ya que los errores resultan ser un orden de magnitud inferiores. El resultado que se obtiene con el método de cuarto orden proporciona nueve cifras decimales correctas.

## 6.6. Métodos multipaso

Los métodos basados en la serie de Taylor y los métodos de Runge-Kutta son métodos de un paso, es decir, son métodos en los que el valor predicho para un cierto punto s´olo depende del valor predicho en el anterior. Parece lógico pensar que si, en lugar de utilizar la información correspondiente sólo al punto anterior, se utilizara la máxima información disponible, los métodos que pudieran desarrollarse podrían ser más eficientes.

Supongamos que la ecuación diferencial de nuestro problema,

$$
x'(t) = f(t, x),
$$

la integramos entre dos puntos dados,  $t_n$  y  $t_{n+1}$ . Tendremos entonces

$$
\int_{t_n}^{t_{n+1}} \mathrm{d}t \, x'(t) \, = \, x(t_{n+1}) \, - \, x(t_n) \, ,
$$

y, por tanto,

$$
x(t_{n+1}) = x(t_n) + \int_{t_n}^{t_{n+1}} dt \, x'(t) \, .
$$

La idea es utilizar una fórmula de cuadratura para calcular la integral con lo que obtendremos un método que permitirá calcular  $x(t_{n+1})$  en función del valor de  $x(t)$  en los puntos anteriores.

Veamos un ejemplo. Sea

$$
f_i \equiv f(t_i, x_i) \,,
$$

con  $x_i$  el valor aproximado obtenido para  $x(t_i)$  y consideremos para la integral anteriormente indicada una fórmula del tipo

$$
\int_{t_n}^{t_{n+1}} \mathrm{d}t \, x'(t) \, \equiv \, \int_{t_n}^{t_{n+1}} \mathrm{d}t \, f(t, x(t)) \, \approx \, h \, \sum_{k=0}^M c_k \, f_{n-k} \, .
$$

Los coeficientes los determinamos imponiendo que la fórmula de cuadratura sea exacta cuando el integrando es un polinomio de grado, a lo sumo, M, es decir,

$$
\int_0^1 \mathrm{d}t \, p_M(t) \, = \, \sum_{k=0}^M c_k \, f_{n-k} \, .
$$

Con el fin de simplificar los cálculos, y sin que ello signifique pérdida de generalidad ninguna, hemos supuesto  $t_n = 0$  y  $h = 1$ . Esto significa que los puntos involucrados en el cálculo serán  $t_{n+1} = 1$ ,  $t_n = 0$ ,  $t_{n-1} = -1$ ,

 $t_{n-2} = -2, \ldots, t_{n-k} = -k, \ldots, t_{n-M} = -M$ . Ahora, elegimos un conjunto de polinomios que formen una base de los polinomios de grado, a lo sumo, M:

$$
p_0(t) = 1,
$$
  
\n
$$
p_1(t) = t,
$$
  
\n
$$
p_2(t) = t(t+1),
$$
  
\n
$$
p_3(t) = t(t+1)(t+2),
$$
  
\n...  
\n
$$
p_k(t) = t(t+1)(t+2)\cdots t+k-1),
$$
  
\n...  
\n
$$
p_M(t) = t(t+1)(t+2)\cdots(t+k-1)\cdots(t+M-1),
$$

y sustituyendo en la ecuación de la integral tendremos  $M+1$  ecuaciones de las que podremos obtener los coeficientes. El método obtenido de esta forma se conoce con el nombre de método de Adams-Bashforth.

En el caso particular de  $M = 4$ , el sistema de ecuaciones será el siguiente:

$$
\int_0^1 dt \, p_0(t) = 1 = \sum_{k=0}^4 c_k,
$$
  

$$
\int_0^1 dt \, p_1(t) = \frac{1}{2} = -\sum_{k=0}^4 k \, c_k,
$$
  

$$
\int_0^1 dt \, p_2(t) = \frac{5}{6} = \sum_{k=0}^4 k(k-1) \, c_k,
$$
  

$$
\int_0^1 dt \, p_3(t) = \frac{9}{4} = -\sum_{k=0}^4 k(k-1)(k-2) \, c_k,
$$
  

$$
\int_0^1 dt \, p_4(t) = \frac{251}{30} = \sum_{k=0}^4 k(k-1)(k-2)(k-3) \, c_k,
$$

Ahora resolvemos este sistema y tendremos

$$
\frac{251}{30} = 24 c_4 \Rightarrow c_4 = \frac{251}{720},
$$
  

$$
\frac{9}{4} = -6 c_3 - 24 c_4 \Rightarrow c_3 = -\frac{1274}{720},
$$
  

$$
\frac{5}{6} = 2 c_2 + 6 c_3 + 12 c_4 \Rightarrow c_2 = \frac{2616}{720},
$$
  

$$
\frac{1}{2} = -c_1 - 2 c_2 - 3 c_3 - 4 c_4 \Rightarrow c_1 = -\frac{2774}{720},
$$
  

$$
1 = c_0 + c_1 + c_2 + c_3 + c_4 \Rightarrow c_0 = \frac{1901}{720}.
$$

Por tanto, la fórmula del método queda, hasta orden 5,

$$
x_{n+1} = x_n + \frac{h}{720} (1901f_n - 2774f_{n-1} + 2616f_{n-2} - 1274f_{n-3} + 251f_{n-4}).
$$

Normalmente, la fórmula de Adams-Bashforth no se usa aisladamente, sino que se utiliza conjuntamente con otra fórmula para obtener la máxima precisión posible.

Si volvemos sobre la ecuación

$$
x(t_{n+1}) = x(t_n) + \int_{t_n}^{t_{n+1}} dt x'(t).
$$

y usamos una fórmula de cuadratura que involucre  $f_{n+1}$ , podemos llevar a cabo un procedimiento similar al que acabamos de hacer para encontrar los coeficientes. El método que se obtiene se conoce con el nombre de método de Adams-Moulton. En concreto, para el caso de orden 5, la fórmula del método es

$$
x_{n+1} = x_n + \frac{h}{720} (251 f_{n+1} + 646 f_n - 264 f_{n-1} + 106 f_{n-2} 19 f_{n-3}).
$$

Sin embargo, es evidente que esta fórmula no se puede utilizar directamente ya que  $x_{n+1}$ aparece en ambos miembros de la ecuación (recordar que  $f_{n+1} = f(t_{n+1}, x_{n+1})$ . Lo que se hace es utilizar una fórmula previa que juega el papel de fórmula predictora y, a continuación, se usa ésta como fórmula correctora. Las dos fórmulas aquí vistas de orden 5 se pueden usar conjuntamente de esta manera. No obstante, queda aún un problema ya que sólo se conoce el valor  $x_0$  y para aplicar ambas fórmulas es preciso conocer los valores  $x_1, x_2, x_3$ , etc. Una posibilidad es utilizar el método de Runge-Kutta y, normalmente, lo adecuado es aplicar el método del mismo orden. En el caso concreto de las fórmulas de orden 5 que hemos mostrado antes, habría que utilizar el m´etodo de Runge-Kutta de orden 5 que viene dado por

$$
x(t+h) = x(t) + \frac{F_1}{24} + \frac{5F_4}{48} + \frac{27F_5}{56} + \frac{125F_6}{336},
$$
  
\n
$$
F_1 = hf(t, x),
$$
  
\n
$$
F_2 = hf\left(t + \frac{h}{2}, x + \frac{F_1}{2}\right),
$$
  
\n
$$
F_3 = hf\left(t + \frac{h}{2}, x + \frac{F_1}{4} + \frac{F_2}{4}\right),
$$
  
\n
$$
F_4 = hf(t + h, x - F_2 + 2F_3),
$$
  
\n
$$
F_5 = hf\left(t + \frac{2h}{3}, x + \frac{7F_1}{27} + \frac{10F_2}{27} + \frac{F_4}{27}\right),
$$
  
\n
$$
F_6 = hf\left(t + \frac{h}{5}, x + \frac{28F_1}{625} - \frac{F_2}{5} + \frac{546F_3}{625} + \frac{54F_4}{625} - \frac{378F_5}{625}\right).
$$

#### Ejemplo:

Volvamos con el ejemplo anterior y tratemos de resolver el problema

$$
\begin{cases}\nx' &= \frac{x}{t^2}(t-x), \\
x(1) &= 2,\n\end{cases}
$$

en el intervalo  $[1,3]$  usando los métodos de Adams-Bashforth y de Adams-Moulton.

Tomamos  $h = 0.01$  y vamos a utilizar los métodos de orden 5, inicializando la secuencia con el método de Runge-Kutta de ordent 5. En la tabla mostramos los resultados correspondientes a algunos de los valores de  $t$  para los que se ha calculado la solución.

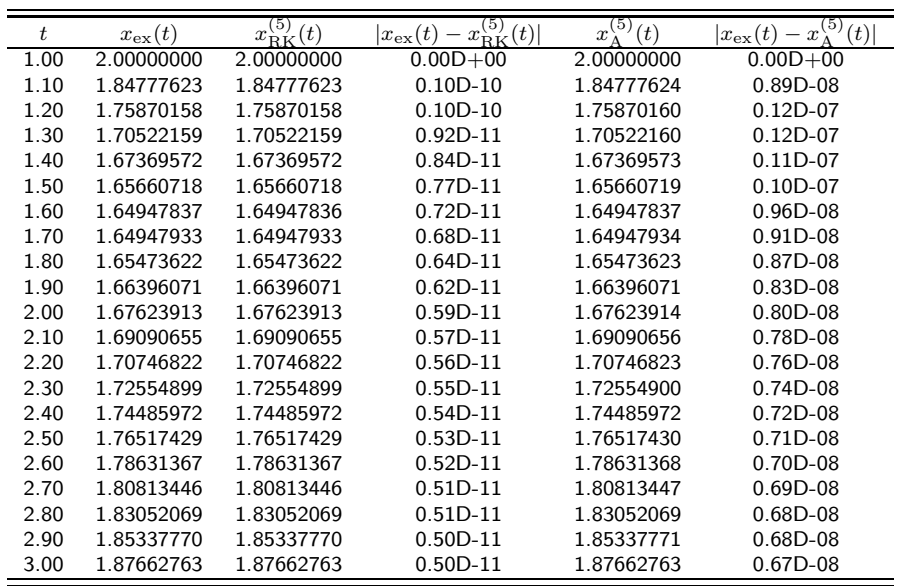

Vemos que el resultado que se obtiene con el método de Runge-Kutta de quinto orden proporciona once cifras decimales correctas, mientras que la aplicación de los métodos multipaso de Adams-Bashforth y Adams-Moulton sólo reproduce ocho cifras. No hay que olvidar que estas fórmulas se han obtenido a partir de fórmulas de cuadratura que son exactas sólo en el caso de polinomios. De ahí la diferencia observada en los resultados en relación a los correspondientes al método de Runge-Kutta simple.

## 6.7. Sistemas de ecuaciones diferenciales.

La forma general de un sistema de ecuaciones diferenciales es la siguiente:

$$
\begin{cases}\nx'_1(t) = f_1(t, x_1, x_2, \ldots, x_n) \\
x'_2(t) = f_2(t, x_1, x_2, \ldots, x_n) \\
\vdots \\
x'_n(t) = f_n(t, x_1, x_2, \ldots, x_n)\n\end{cases}
$$

Ejemplo: El sistema

$$
\begin{cases}\nx'_1(t) = x_1 + 4x_2 - \exp(t) \\
x'_2(t) = x_1 + x_2 + 2\exp(t)\n\end{cases}
$$

tiene como solución general

$$
\begin{cases}\n x_1(t) = 2a \exp(3t) - 2b \exp(-t) - 2 \exp(t) \\
 x_2(t) = a \exp(3t) + b \exp(-t) + \frac{1}{4} \exp(t)\n\end{cases}
$$

con  $a \, y \, b$  constantes arbitrarias.

Los problemas físicos bien definidos, es decir, con solución única, vendrán acompañados de condiciones iniciales que permiten determinar el valor de esas constantes arbitrarias. Por ejemplo, en el caso de que

$$
x_1(0) = 4 \, ; \quad x_2(0) = \frac{5}{4} \, ,
$$

entonces, la solución del sistema sería:

$$
\begin{cases}\n x_1(t) = 4 \exp(3t) + 2 \exp(-t) - 2 \exp(t) \\
 x_2(t) = 2 \exp(3t) - \exp(-t) + \frac{1}{4} \exp(t)\n\end{cases}
$$

En el caso de sistemas de ecuaciones es conveniente introducir la notación vectorial,

$$
X' = F(t, X) ,
$$

donde

$$
X = \begin{pmatrix} x_1 \\ x_2 \\ \vdots \\ x_n \end{pmatrix}
$$

es una función

$$
X\,:\,R\rightarrow R^{n}\,,
$$

y

$$
F = \begin{pmatrix} f_1(t, x_1, x_2, \dots, x_n) \\ f_2(t, x_1, x_2, \dots, x_n) \\ \vdots \\ f_n(t, x_1, x_2, \dots, x_n) \end{pmatrix}
$$

es una función

$$
F: R^{n+1} \to R^n.
$$

Las condiciones iniciales se expresan como

$$
X(t_0) = X_0.
$$

De manera similar a como hicimos para las ecuaciones ordinarias de primer orden, podemos aplicar alguno de los m´etodos basados en la serie de Taylor para resolver un sistema de ecuaciones diferenciales del tipo del que acabamos de describir. Tendríamos, por tanto,

$$
X(t+h) = X(t) + h X'(t) + \frac{h^2}{2!} X''(t) + \cdots + \frac{h^n}{n!} X^{(n)}(t).
$$

Las derivadas las podemos calcular a partir de las propias ecuaciones diferenciales.

Ejemplo: Resolver el sistema

$$
\begin{cases}\nx'_1(t) = x_1(t) + 2x_2(t) + 16t \exp(t) \\
x'_2(t) = 2x_1(t) - 2x_2(t)\n\end{cases}
$$

con las condiciones iniciales

$$
x_1(0) = x_2(0) = 1,
$$

en el intervalo  $0 \leq t \leq 2$ . La solución exacta de este sistema es

$$
\begin{cases}\n x_1(t) = 14 \exp(2t) - (12t + 13) \exp(t) \\
 x_2(t) = 7 \exp(2t) - (8t + 6) \exp(t)\n\end{cases}
$$

Vamos a calcular la solución usando la serie de Taylor hasta orden 3. Las derivadas necesarias vienen dadas por

$$
x''_1(t) = x'_1(t) + 2x'_2(t) + 16(1+t) \exp(t),
$$
  
\n
$$
x''_2(t) = 2x'_1(t) - 2x'_2(t),
$$
  
\n
$$
x'''_1(t) = x''_1(t) + 2x''_2(t) + 16(2+t) \exp(t),
$$
  
\n
$$
x'''_2(t) = 2x''_1(t) - 2x''_2(t).
$$

La solución viene dada en la siguiente tabla

| $\ddot{t}$ | $x_1^{\mathrm{ex}}(t)$ | $x_1(t)$     | $x_1^{\text{ex}}(t)$<br>$- x_1(t)$ | $x_2^{\mathrm{ex}}(t)$ | $x_2(t)$     | $x_2^{\text{ex}}(t)$<br>$- x_2(t)$ |
|------------|------------------------|--------------|------------------------------------|------------------------|--------------|------------------------------------|
| 0.00       | 1.00000000             | 1.00000000   | $0.00D + 00$                       | 1.00000000             | 1.00000000   | $0.00D + 00$                       |
| 0.10       | 1.40621159             | 1.40550001   | $0.71D - 03$                       | 1.03465707             | 1.03433333   | $0.32D-03$                         |
| 0.20       | 2.07594332             | 2.07418666   | $0.18D - 02$                       | 1.16011193             | 1.15929371   | $0.82D-03$                         |
| 0.30       | 3.10200706             | 3.09875366   | $0.33D - 02$                       | 1.41601763             | 1.41447668   | $0.15D-02$                         |
| 0.40       | 4.60309349             | 4.59773761   | $0.54D-02$                         | 1.85399931             | 1.85143159   | $0.26D-02$                         |
| 0.50       | 6.73024164             | 6.72197729   | $0.83D - 02$                       | 2.54076015             | 2.53676249   | $0.40D - 02$                       |
| 0.60       | 9.67483746             | 9.66259911   | $0.12D - 01$                       | 3.56193552             | 3.55597582   | $0.60D-02$                         |
| 0.70       | 13.67849208            | 13.66087887  | $0.18D - 01$                       | 5.02686854             | 5.01824773   | $0.86D-02$                         |
| 0.80       | 19.04522969            | 19.02040862  | $0.25D - 01$                       | 7.07451974             | 7.06232333   | $0.12D - 01$                       |
| 0.90       | 26.15651155            | 26.12209413  | $0.34D - 01$                       | 9.88077162             | 9.86380796   | $0.17D - 01$                       |
| 1.00       | 35.48974126            | 35.44262665  | $0.47D - 01$                       | 13.66744774            | 13.64416957  | $0.23D - 01$                       |
| 1.10       | 47.64104143            | 47.57721713  | $0.64D - 01$                       | 18.71343829            | 18.68184309  | $0.32D - 01$                       |
| 1.20       | 63.35326883            | 63.26755799  | $0.86D - 01$                       | 25.36841203            | 25.32591572  | $0.42D - 01$                       |
| 1.30       | 83.55045221            | 83.43619355  | $0.11D + 00$                       | 34.06970281            | 34.01297971  | $0.57D - 01$                       |
| 1.40       | 109.38010185           | 109.22874475 | $0.15D + 00$                       | 45.36309064            | 45.28787109  | $0.75D - 01$                       |
| 1.50       | 142.26516401           | 142.06575697 | $0.20D + 00$                       | 59.92835888            | 59.82917352  | $0.99D - 01$                       |
| 1.60       | 183.96778985           | 183.70633482 | $0.26D + 00$                       | 78.61070682            | 78.48056385  | $0.13D + 00$                       |
| 1.70       | 236.66757274           | 236.32621101 | $0.34D + 00$                       | 102.45933825           | 102.28931640 | $0.17D + 00$                       |
| 1.80       | 303.05749987           | 302.61348662 | $0.44D + 00$                       | 132.77484197           | 132.55357795 | $0.22D + 00$                       |
| 1.90       | 386.46158826           | 385.88600202 | $0.58D + 00$                       | 171.16734147           | 170.88038478 | $0.29D + 00$                       |
| 2.00       | 490.97905957           | 490.23517946 | $0.74D + 00$                       | 219.62783223           | 219.25683390 | $0.37D + 00$                       |

Como vemos, igual que ocurría en el caso de la solución para una única ecuación diferencial, el error se va incrementando a medida que vamos progresando en el intervalo de  $t$  que estamos analizando.

En algunas ocasiones es conveniente escribir el sistema de ecuaciones diferenciales haciendo uso de la denominada forma autónoma. Lo que se hace es introducir una nueva variable  $x_0 = t$  con lo que el sistema resultaría:

$$
\begin{cases}\nx'_0(t) = 1 \\
x'_1(t) = f_1(x_0, x_1, x_2, \dots, x_n) \\
x'_2(t) = f_2(x_0, x_1, x_2, \dots, x_n) \\
\vdots \\
x'_n(t) = f_n(x_0, x_1, x_2, \dots, x_n)\n\end{cases}
$$

Si tenemos en cuenta el sistema escrito en esta forma, es fácil escribir una fórmula de tipo Runge-Kutta. El caso de la de orden cuatro resulta:

$$
X(t+h) = X(t) + \frac{h}{6} (F_1 + 2 F_2 + 2 F_3 + F_4),
$$

donde

$$
F_1 = F(X),
$$
  
\n
$$
F_2 = F\left(X + \frac{h}{2}F_1\right),
$$
  
\n
$$
F_3 = F\left(X + \frac{h}{2}F_2\right),
$$
  
\n
$$
F_4 = F\left(X + hF_3\right),
$$

Ejemplo: Consideremos de nuevo el sistema

$$
\begin{cases}\nx_1'(t) = x_1(t) + 2x_2(t) + 16t \exp(t) \\
x_2'(t) = 2x_1(t) - 2x_2(t)\n\end{cases}
$$

con las condiciones iniciales

$$
x_1(0) = x_2(0) = 1,
$$

y vamos a resolverlo en el intervalo  $0 \leq t \leq 2$ , usando ahora el método de Runge-Kutta de orden cuatro. Si aplicamos las fórmulas indicadas anteriormente, tenemos los resultados que se muestran en la tabla.

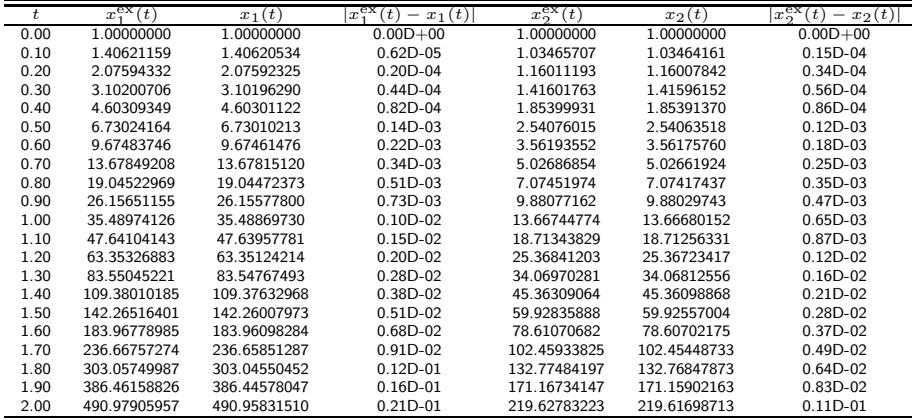

Como vemos el error cometido ahora se mantiene en valores inferiores a los que hemos encontrado al utilizar el método de la serie de Taylor.

## 6.8. Ecuaciones diferenciales de orden superior

Toda ecuación de este tipo puede convertirse en un sistema de ecuaciones diferenciales de primer orden. Por ejemplo, si consideramos la ecuación

$$
y^{(n)}(t) = f(t, y, y', y'', \dots, y^{(n-1)}),
$$

e introducimos las variables  $x_1 = y, x_2 = y', x_3 = y'', \ldots, x_n = y^{(n-1)}$ , entonces tendremos el siguiente sistema

$$
\begin{cases}\nx'_1(t) = x_2(t), \\
x'_2(t) = x_3(t), \\
\vdots \\
x'_n(t) = f(t, x_1, x_2, \dots, x_{n-1}),\n\end{cases}
$$

que puede resolverse por alguno de los métodos descritos anteriormente. Veamos un ejemplo.

#### Ejemplo: Resolver la ecuación

$$
y''' \cdot \operatorname{sen} t + \cos(t y) + \operatorname{sen}(t^2 + y'') + (y')^3 = \log t
$$

sujeta a las condiciones iniciales  $y(2) = 7$ ,  $y'(2) = 3$  e  $y''(2) = -4$ . Para ello basta reescribir la ecuación como un sistema de ecuaciones de primer orden. Hacemos  $x_1=y$ ,  $x_2=y'$  y  $x_3=y''$  y el sistema a resolver es el siguiente:

$$
\begin{cases}\nx_1'(t) = x_2(t) \\
x_2'(t) = x_3(t) \\
x_3'(t) = \frac{1}{\text{sent}}\left[\log t - \cos(t\,x_1(t)) - \text{sen}(t^2 + x_3(t)) - (x_2(t))^3\right]\n\end{cases}
$$

Si usamos un métode de Runge-Kutta de cuarto orden, los resultados obtenidos con  $h = 0.01$  son los siguientes:

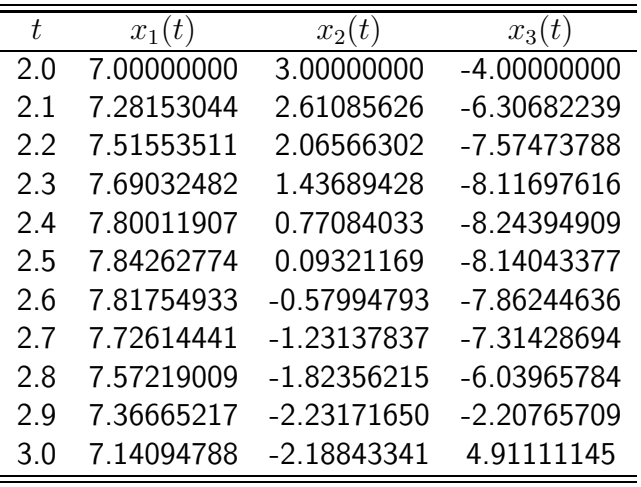

Siguiendo una ténica similar se pueden abordar los sistemas de ecuaciones diferenciales de orden superior. Veamos un ejemplo.

Ejemplo: Resolver el siguiente sistema de ecuaciones diferenciales de orden superior.

$$
\begin{cases}\n(x'')^2 + t \exp(y) + y' = x' - x \\
y' y'' - \cos(xy) + \sin(tx'y) = x.\n\end{cases}
$$

Ahora hacemos los siguientes cambios:  $x_1 = x$ ,  $x_2 = x'$ ,  $x_3 = y$  y  $x_4 = y'$ . Entonces, hay que resolver el siguiente sistema:

$$
\begin{cases}\nx_1'(t) = x_2(t) \\
x_2'(t) = [(x_2(t) - x_1(t) - t \exp(x_3(t)) - x_4(t)]^{1/2} \\
x_3'(t) = x_4(t) \\
x_4'(t) = \frac{1}{x_4(t)}[x_1(t) + \cos(x_1(t)x_3(t)) - \sin(tx_2(t)x_3(t))] \n\end{cases}
$$

que ya puede resolverse con cualquiera de los métodos vistos anteriormente.